## **Ablauf der AS2-Kommunikation**

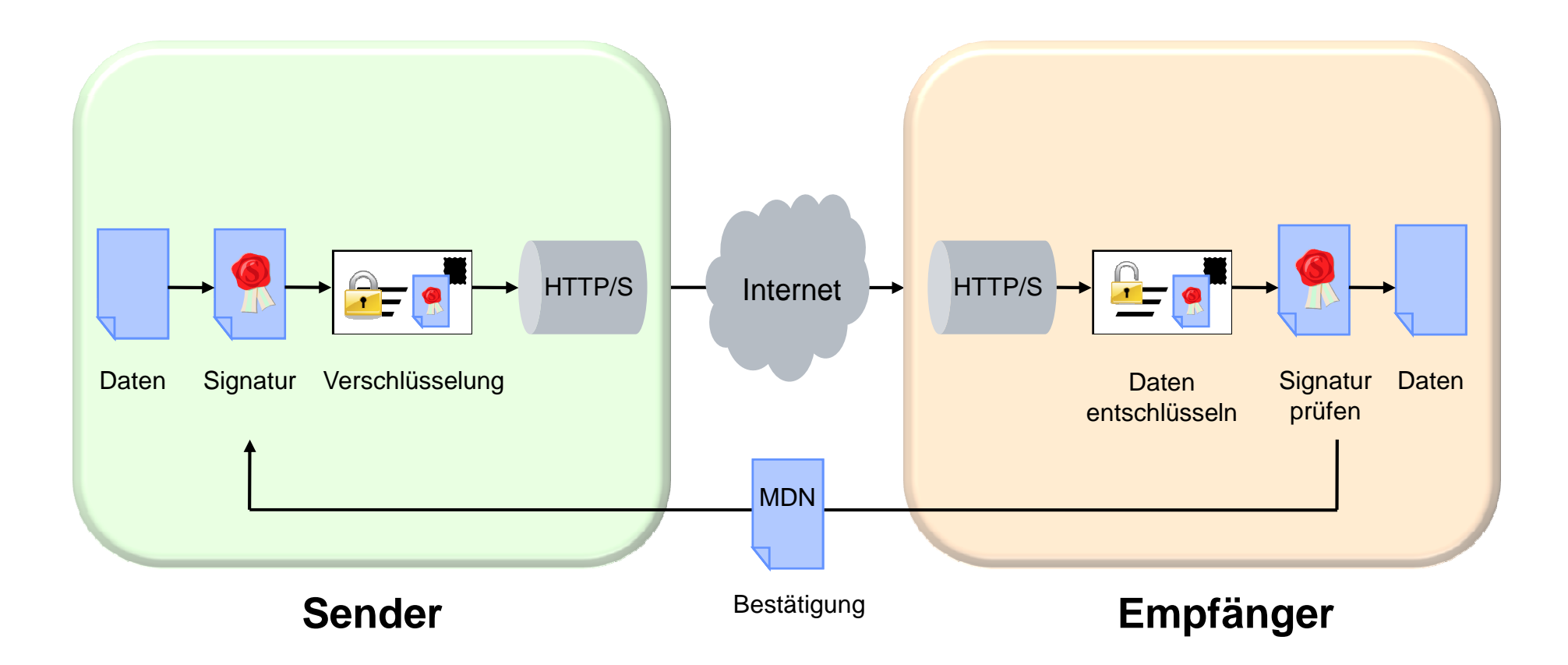